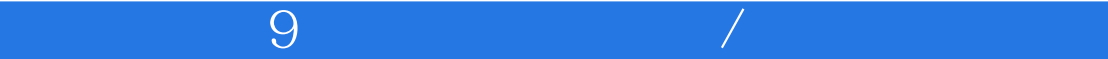

 $9$  /

- 13 ISBN 9787532382590
- 10 ISBN 7532382591

出版时间:2005-12

页数:201

版权说明:本站所提供下载的PDF图书仅提供预览和简介以及在线试读,请支持正版图书。

## www.tushu000.com

 $\sim$  39  $\sim$  40  $\sim$  40  $\sim$  40  $\sim$  40  $\sim$  40  $\sim$  40  $\sim$  40  $\sim$  40  $\sim$ 

 $9$  $9$ 9  $9$  $9$  $U$ lead  $9$ 

 $9$  $\kappa$  and  $\kappa$  is the contract of the contract of the contract of the contract of the contract of the contract of the contract of the contract of the contract of the contract of the contract of the contract of the contra 的创意生活!能够帮助您更好地实现自己的DV梦想!

1 9 1.1 9 1.1.1 9 1.1.2 9  $1.2$  9  $1.3$  9  $1.4$   $1.5$  9  $1.6$ e 9 2 2 2.1 2.2 LEEE 1394 2.3 LEEE 1394 2.4 2.5 2.6 Windows 2.7 2.7 USB 2.8 2.9 2.9 2.9.1 2.9.2  $2.9.3$   $2.9.4$   $2.9.4$   $3$   $DV$   $DVD$   $3.1$  $32$  DV  $33$  DV  $34$  DV DVD 4.  $41.1$   $41.2$   $41.3$  $DVD$  VCD SVCD  $42$   $43$   $44$  DVD  $5$  $51$   $51.1$   $51.2$  $51.3$   $51.4$   $52$   $521$  $522$   $523$   $524$   $525$   $53$ 作第6章 捕获视频 6.1预备知识 6.1.1 无缝的DV和MPEG捕获 6.1.2 DV AVI类型一l和类型2 6.1.3 程  $61.4$   $61.5$  DV  $61.6$   $61.7$  $61.8$  6.2 DV 6.3 6.4 6.5  $66$  6.7 and 7 and 7.1 and 7.1 and 7.1 and 7.1 and 7.1 and 7.1 and 7.1 and 7.1 and 7.1 and 7.1 and 7.1 and 7.1 and 7.1 and 7.1 and 7.1 and 7.1 and 7.1 and 7.1 and 7.1 and 7.1 and 7.1 and 7.1 and 7.1 and 7.1 and 7.1 and 7.  $7.1.1$   $7.1.2$   $7.1.3$   $7.2$   $7.2.1$   $7.2.2$ 7.2.3 7.2.4 Flash 7.3 7.4 7.4 7.4 7.4 7.4 7.4 *7.4* 1  $7.42$   $7.43$   $7.5$   $7.51$  $7.52$   $7.53$   $7.53$   $7.54$   $7.55$   $7.56$ 正视频色彩 7.6 从视频素材中截取静态图像 7.7 多重修整视频 7.8 视频滤镜第8章 转场和覆叠效果  $81 \quad 81.1 \quad 81.2 \quad 82 \quad 821$  $8.22$  8.2.3 8.3 8.4 8.4.1 8.4.1  $842$  as  $85$  and  $9$  and  $91$  $9.1.1$   $9.1.2$   $9.2$   $9.3$   $9.4$  $9.5$   $9.51$   $9.52$   $9.6$   $9.7$  9.8  $9.8$  $101$  and  $101$  and  $101.1$  $101.2$   $102$   $1021$   $102.2$   $103$ 10.3.1 CD 10.3.2 10.4 10.4 10.4.1  $10.42$  10.4.3  $10.43$   $10.44$   $10.5$   $10.6$  $10.7$  11  $11.1$  11.2  $11.2$  $11.21$   $11.22$   $11.23$   $11.3$   $11.31$ 11.32 DV 11.4 VCD SVCD DVD 11.4.1  $11.42$  11.4.3  $11.44$  11.4.5 11.46 11.47 11.5 11.51 Ulead DVD DiskRecorder 11.52  $11.53$   $11.54$   $11.55$   $11.6$ 

 $\sim$  39  $\sim$  40  $\sim$  40  $\sim$  40  $\sim$  40  $\sim$  40  $\sim$  40  $\sim$  40  $\sim$  40  $\sim$ 

DV

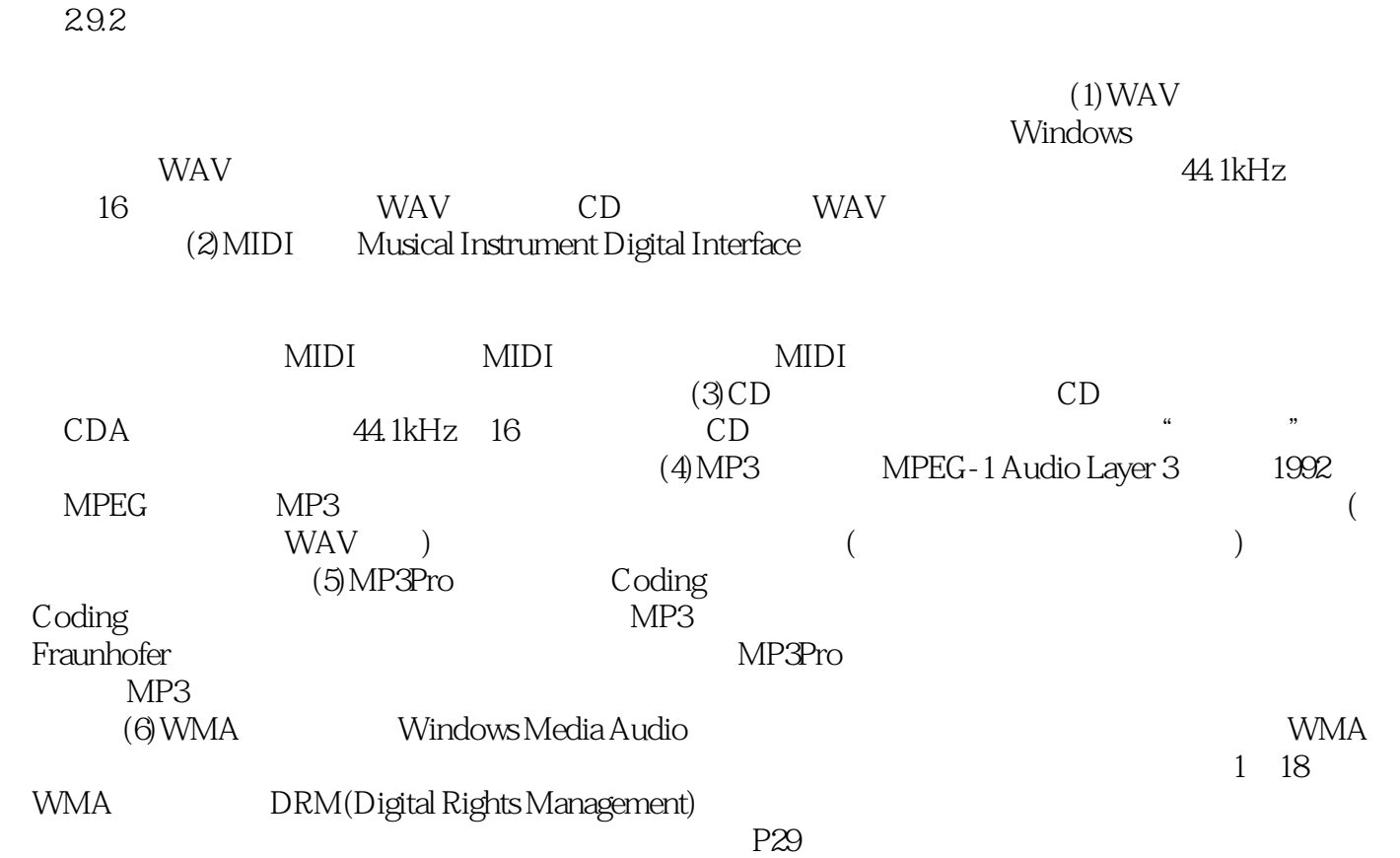

 $\sim$  39  $\sim$  40  $\sim$  40  $\sim$  40  $\sim$  40  $\sim$  40  $\sim$  40  $\sim$  40  $\sim$  40  $\sim$ 

 $\sim$  39  $\sim$  40  $\sim$  40  $\sim$  40  $\sim$  40  $\sim$  40  $\sim$  40  $\sim$  40  $\sim$  40  $\sim$ 

## $9$  $9$ 9

 $9$  $9$ whead the 9 percent of the set of the set of the set of the set of the set of the set of the set of the set of the set of the set of the set of the set of the set of the set of the set of the set of the set of the set of t  $\Theta$  and  $\Theta$ 。通过本书所有的方法,我们的学生是一个学生的方法,我们的学生是一个学生的学生,我们的学生是一个学生的学生。 DV !

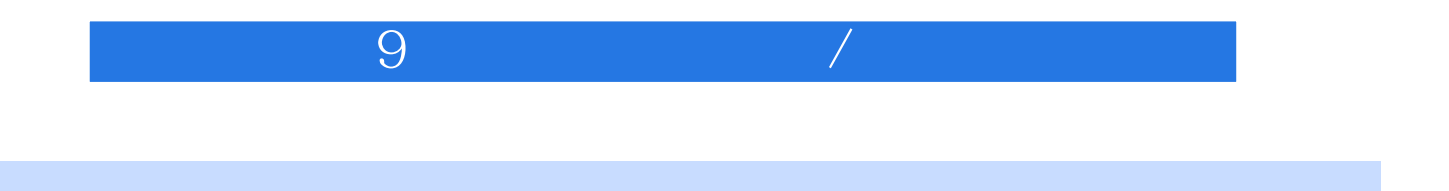

本站所提供下载的PDF图书仅提供预览和简介,请支持正版图书。

:www.tushu000.com